## Package 'ARCensReg'

September 11, 2016

<span id="page-0-0"></span>Type Package Title Fitting Univariate Censored Linear Regression Model with Autoregressive Errors Version 2.1 Date 2016-09-10 Author Fernanda L. Schumacher, Victor H. Lachos and Christian E. Galarza Maintainer Fernanda L. Schumacher <fernandalschumacher@gmail.com> Imports mvtnorm, tmvtnorm, msm, numDeriv, utils, graphics, stats Suggests SMNCensReg Description It fits an univariate left or right censored linear regression model with autoregressive errors under the normal distribution. It provides estimates and standard errors of the parameters, prediction of future observations and it supports missing values on the dependent variable. It also performs influence diagnostic through local influence for three possible perturbation schemes. License GPL  $(>= 2)$ 

NeedsCompilation no

Repository CRAN

Date/Publication 2016-09-11 00:54:34

### R topics documented:

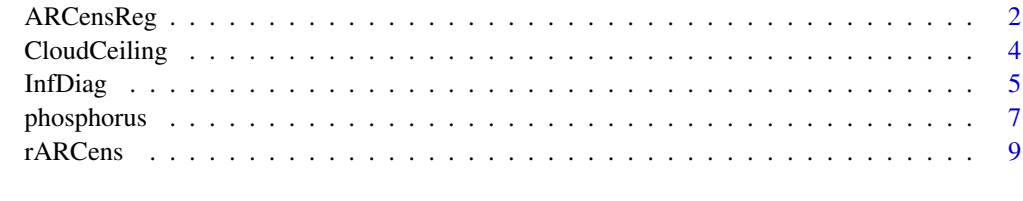

**Index** [11](#page-10-0)

#### <span id="page-1-1"></span><span id="page-1-0"></span>Description

It fits an univariate left or right censored linear regression model with autoregressive errors under the normal distribution using the SAEM algorithm. It provides estimates and standard errors of the parameters, prediction of future observations and it supports missing values on the dependent variable. It also provides convergence plots when exists at least one censored observation.

#### Usage

```
ARCensReg(cc,y,x,p=1,cens='left',x_pred=NULL,miss=NULL,
  tol=0.0001,show.convergence=TRUE,M=10,perc=0.25,MaxIter=400,
 pc=0.18,show_se=TRUE)
```
#### Arguments

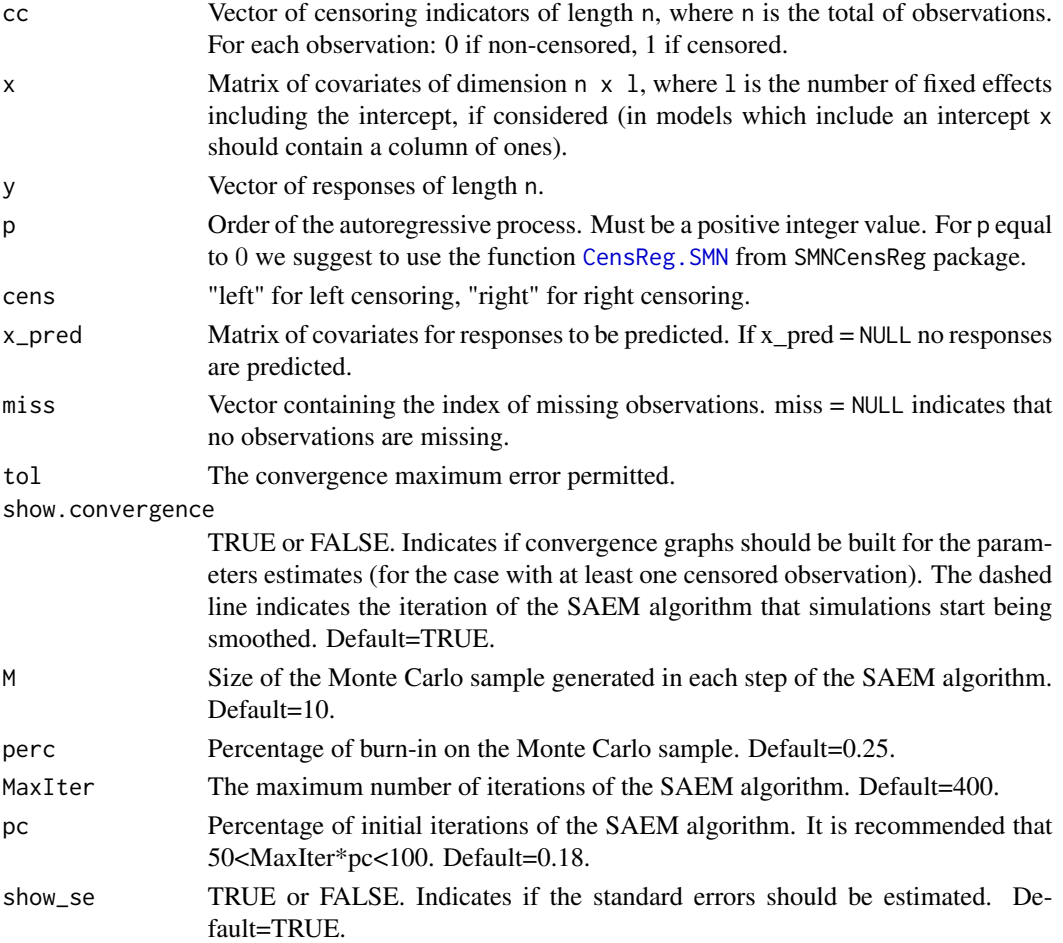

#### <span id="page-2-0"></span>ARCensReg 3

#### Details

The initial values are obtained by ignoring censoring and applying maximum likelihood estimation with the censored data simply replaced by their censoring limits. If you want to fit a regression model with autoregressive errors for non-censored data, just set "cc" as a vector of zeros and "cens" as either "right" or "left".

#### Value

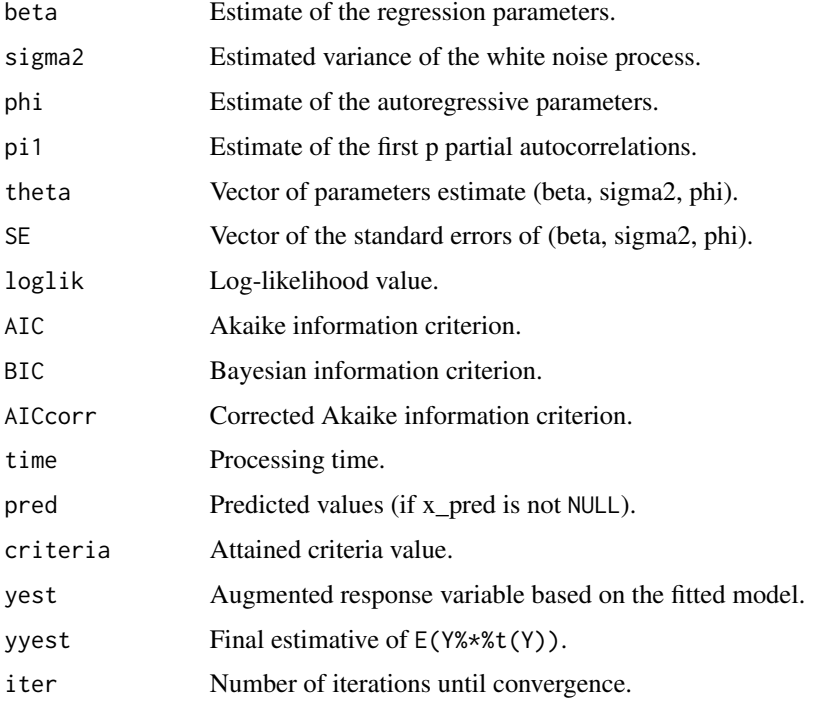

#### Author(s)

Fernanda L. Schumacher <<fernandalschumacher@gmail.com>>, Victor H. Lachos <<hlachos@ime.unicamp.br>> and Christian E. Galarza <<cgalarza88@gmail.com>>

Maintainer: Fernanda L. Schumacher <<fernandalschumacher@gmail.com>>

#### References

Delyon, B., Lavielle, M. & Moulines, E. (1999) Convergence of a stochastic approximation version of the EM algorithm. Journal of the Royal Statistical Society, Series B, 39, 1-38.

Schumacher, F. L., Lachos, V. H. & Dey, D. K. (2016) Censored regression models with autoregressive errors: A likelihood-based perspective. Submitted.

#### See Also

[arima](#page-0-0), [CensReg.SMN](#page-0-0), [InfDiag](#page-4-1)

#### Examples

```
##simple example (p = 1 = 1)#generating a sample
set.seed(23451)
n=50
x=rep(1,n)dat = rARCens(n=n,beta=2,pit=.5,sig2=.3,x=x,
                cens='left',pcens=.1)
#fitting the model (quick convergence)
fit0 = ARCensReg(dat$data$cc,dat$data$y,x,tol=0.001,
                  pc=.12,M=5,show_se=FALSE)
## Not run:
##another example (p = 1 = 2)#generating a sample
n=100
x=cbind(1,runif(n))
dat = rARCens(n=n,beta=c(2,1),pit=c(.4,-.2),sig2=.5,
                    x=x,cens='left',pcens=.05)
#fitting the model
fit1 = ARCensReg(dat$data$cc,dat$data$y,x,p=2,
                      cens="left",tol=0.0001)
#plotting the augmented variable
par(mfrow=c(1,1))
plot.ts(fit1$yest,lty='dashed',col=4)
lines(dat$data$y)
#simulating missing values
miss = sample(1:n,3)yMISS = dat$data$y
yMISS[miss] = NA
fit2 = ARCensReg(dat$data$cc,yMISS,x,p=2,miss=miss,
                cens="left",tol=0.0001)
```
## End(Not run)

CloudCeiling *Cloud Ceiling Height*

#### Description

The cloud ceiling heights, collected by the National Center for Atmospheric Research (NCAR), were observed hourly in San Francisco during the month of March 1989, consisting of n=716 observations (Park et al., 2007).

<span id="page-3-0"></span>

#### <span id="page-4-0"></span>**InfDiag** 5

#### Usage

data(CloudCeiling)

#### Format

This data frame contains the following columns:

y logarithm of the cloud ceiling heights.

cc right censoring indicator (1 if the observation is right censored and 0 otherwise).

#### Source

Park, J. W., Genton, M. G. & Ghosh, S. K. (2007). Censored time series analysis with autoregressive moving average models. Journal of Computational and Graphical Statistics, 18(4), 797-817.

#### See Also

#### [ARCensReg](#page-1-1)

#### Examples

```
## Not run:
data(CloudCeiling)
plot.ts(CloudCeiling$y)
#Proportion of censoring
prop.table(table(CloudCeiling$cc))
#A censored regression model
##this may take a long time due to the number of censored observations.
##For other examples see help(ARCensReg).
x = as.matrix(rep(1,length(CloudCeiling$y)))
miss = which(is.na(CloudCeiling$y))
AR_reg = ARCensReg(CloudCeiling$cc,CloudCeiling$y,x,cens='right',miss=miss,p=1,tol=.001)
## End(Not run)
```
<span id="page-4-1"></span>InfDiag *Influence Diagnostic in Censored Linear Regression Model with Autoregressive Errors*

#### **Description**

It performs influence diagnostic by a local influence approach (Cook, 1986) with three possible perturbations schemes: response perturbation (y), scale matrix perturbation (Sigma) or explanatory variable perturbation (x). A benchmark value is calculated that depends on k.

#### Usage

```
InfDiag(theta,yest,yyest,x,k=3,plots=T,indpar=rep(1,length(theta)),
                   perturbation = 'y', indeclx = rep(1,ncol(x)))
```
#### Arguments

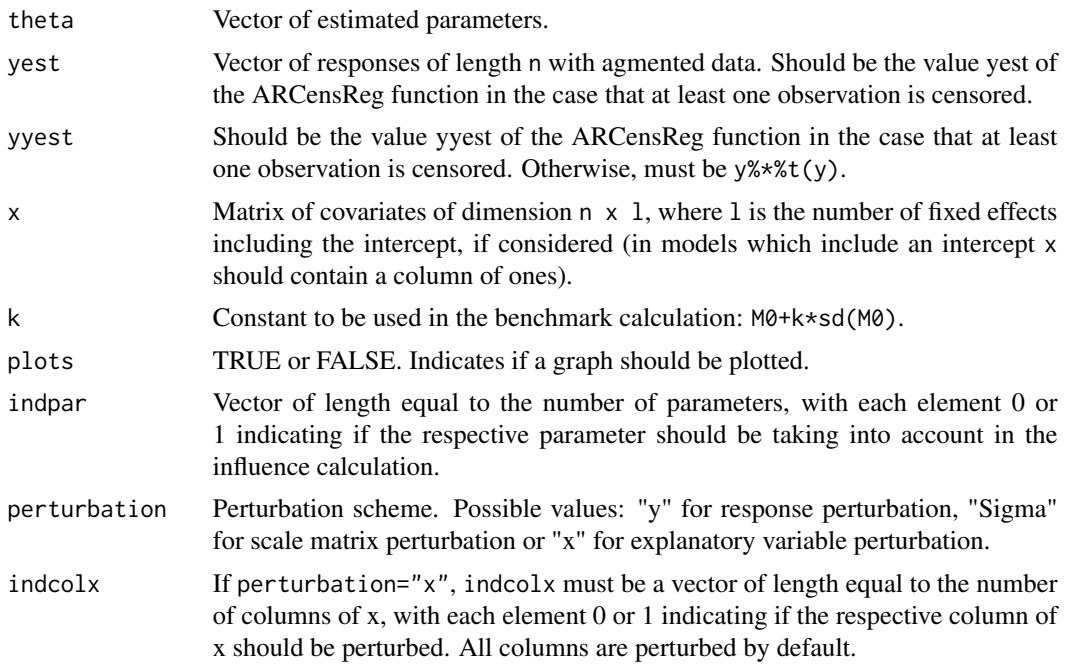

#### Details

The function returns a vector of length n with the aggregated contribution (M0) of all eigenvectors of the matrix associated with the normal curvature. For details see (Schumacher et. al., 2016).

#### Value

M0

#### Author(s)

Fernanda L. Schumacher <<fernandalschumacher@gmail.com>>, Victor H. Lachos <<hlachos@ime.unicamp.br>> and Christian E. Galarza <<cgalarza88@gmail.com>>

Maintainer: Fernanda L. Schumacher <<fernandalschumacher@gmail.com>>

#### References

Cook, R. D. (1986). Assessment of local influence. Journal of the Royal Statistical Society, Series B, 48, 133-169.

Schumacher, F. L., Lachos, V. H. & Vilca-Labra, F. E. (2016) Influence diagnostics for censored regression models with autoregressive errors. Submitted.

#### <span id="page-6-0"></span>phosphorus 7

Zhu, H. & Lee, S. (2001). Local influence for incomplete-data models. Journal of the Royal Statistical Society, Series B, 63, 111-126.

#### See Also

[ARCensReg](#page-1-1)

#### Examples

```
## Not run:
#generating the data
set.seed(12341)
x = \text{cbind}(1, \text{runif}(100))dat = rARCens(n=100, beta = c(1,-1), pit = c(.4,-.2), sig2=.5,
            x=x,cens='left',pcens=.05)
#creating an outlier
dat$data$y[40] = 5plot.ts(dat$data$y)
#fitting the model
fit = ARCensReg(cc=dat$data$cc,y=dat$data$y,x,p=2,cens='left',
      tol=0.001,show_se=F)
#influence diagnostic
M0y = InfDiag(theta=fit$res$theta, yest=fit$yest, yyest=fit$yyest,
        x=x, k = 3.5, perturbation = "y")
M0Sigma = InfDiag(theta=fit$res$theta, yest=fit$yest, yyest=fit$yyest,
        x=x, k = 3.5, perturbation = "Sigma")
M0x = InfDiag(theta=fit$res$theta, yest=fit$yest, yyest=fit$yyest,
        x=x, k = 3.5, perturbation = "x", indcolx =c(0,1))
#perturbation on a subset of parameters
M0y1 = InfDiag(theta=fit$res$theta, yest=fit$yest, yyest=fit$yyest,
        x=x, k = 3.5, perturbation = "y", indpar=c(1,1,0,0,0))
M0y2 = InfDiag(theta=fit$res$theta, yest=fit$yest, yyest=fit$yyest,
        x=x, k = 3.5, perturbation = "y", indpar=c(0,0,1,1,1))
plot(M0y1,M0y2)
abline(v = mean(M0y1)+3.5*sd(M0y1),h = mean(M0y2)+3.5*sd(M0y2),lty=2)
## End(Not run)
```
phosphorus *Phosphorus Concentration data*

#### Description

The phosphorus concentration (P) data of West Fork Cedar River at Finchford, Iowa, USA, collected under the ambient water quality program conducted by the Iowa Department of Natural Resources (Iowa DNR) were observed monthly from 10/1998 to 10/2013 (n=181) and the dataset was first

available in the R package carx. The phosphorus concentration measurement was subject to a limit of detection (lcl), thereby the P data are left censored.

The water discharge dataset were obtained from the website of U.S. Geological Survey (site number 05458900), and it is measured in cubic feet per second.

#### Usage

data(phosphorus)

#### Format

This data frame contains the following columns:

lP logarithm of the phosphorus concentration.

cc left censoring indicator (1 if the observation is left censored and 0 otherwise).

lQ logarithm of the water discharge.

lcl lower censoring limit.

time Year-Month.

#### Source

<http://waterdata.usgs.gov/ia/nwis/monthly/> <https://cran.r-project.org/web/packages/carx/carx.pdf>

#### See Also

#### [ARCensReg](#page-1-1)

#### Examples

## Not run: data(phosphorus)

```
plot.ts(phosphorus$lP)
lines(phosphorus$lcl,col=2,lty=2)
```

```
#Proportion of censoring
prop.table(table(phosphorus$cc))
```

```
#A censored regression model
x = \text{cbind}(1, \text{phosphorus$1Q})miss = which(is.na(phosphorus$lP))
AR_reg = ARCensReg(phosphorus$cc,phosphorus$lP,x,cens='left',miss=miss,p=1,tol=.001)
```
## End(Not run)

<span id="page-8-0"></span>

#### Description

It simulates a censored response variable with autoregressive errors of order p, with a established censoring rate.

#### Usage

rARCens(n,beta,pit,sig2,x,cens,pcens)

#### Arguments

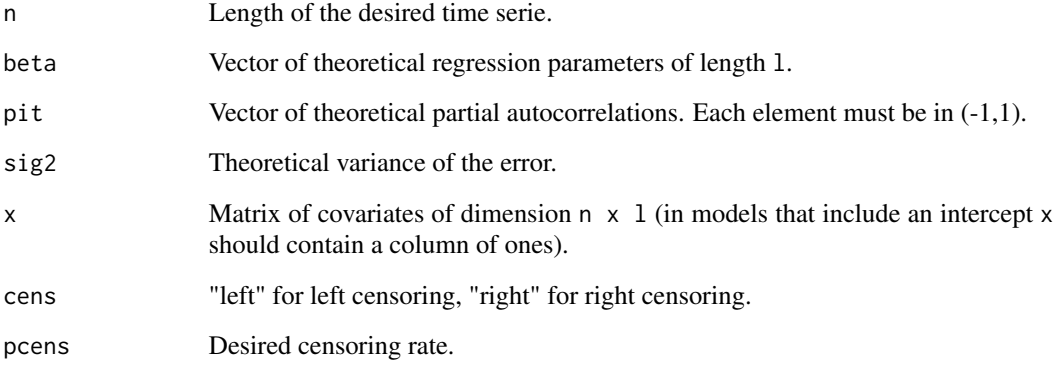

#### Value

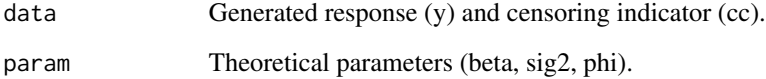

#### Author(s)

Fernanda L. Schumacher <<fernandalschumacher@gmail.com>>, Victor H. Lachos <<hlachos@ime.unicamp.br>> and Christian E. Galarza <<cgalarza88@gmail.com>>

Maintainer: Fernanda L. Schumacher <<fernandalschumacher@gmail.com>>

#### See Also

[ARCensReg](#page-1-1)

#### Examples

```
#generating a sample
dat = rARCens(n=100, beta = c(1, -1), pit = c(.4, -.2),
    sig2=.5,x=cbind(1,runif(100)),cens='left',pcens=.05)
#
plot.ts(dat$data$y)
table(dat$data$cc)
dat$param
#[1] 1.00 -1.00 0.50 0.48 -0.20
```
# <span id="page-10-0"></span>Index

∗Topic autoregressive errors ARCensReg, [2](#page-1-0) InfDiag, [5](#page-4-0) rARCens, [9](#page-8-0) ∗Topic censored regression ARCensReg, [2](#page-1-0) InfDiag, [5](#page-4-0) rARCens, [9](#page-8-0) ∗Topic datasets CloudCeiling, [4](#page-3-0) phosphorus, [7](#page-6-0) ∗Topic influence diagnostic InfDiag, [5](#page-4-0) ∗Topic package ARCensReg, [2](#page-1-0) InfDiag, [5](#page-4-0) rARCens, [9](#page-8-0) ARCensReg, [2,](#page-1-0) *[5](#page-4-0)*, *[7](#page-6-0)[–9](#page-8-0)* arima, *[3](#page-2-0)* CensReg.SMN, *[2,](#page-1-0) [3](#page-2-0)* CloudCeiling, [4](#page-3-0) InfDiag, *[3](#page-2-0)*, [5](#page-4-0) phosphorus, [7](#page-6-0)

rARCens, [9](#page-8-0)